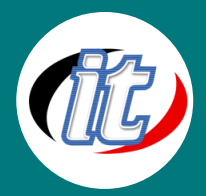

บริษัท ไอทีจีเนียส เอ็นจิเนียริ่ง จำกัด IT GENIUS ENGINEERING CO., LTD. Tel:02-570-8449 Mobile: 088-807-9770และ092-841-7931

Line ID: @itgenius

# Advanced React Native (ขั้นสูง)

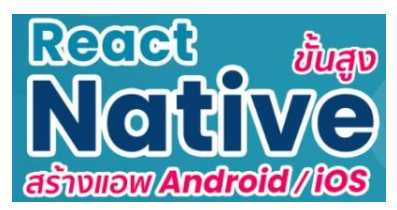

สำหรับเนื้อหา Advanced React Native (ขั้นสูง) นี้จะเป็นการต่อยอดจากหลักสู ตร Intermediate React Native (ขั้นกลาง) เพื่อเข้าสู่การประยุกต์ใช้งานจริงกับการพัฒนา แอพพลิเคชั่นด้วย React Native ประกอบไปด้วยเนื้อหาที่มีประโยชน์ต่อการนำไปใช้งานจริง อาทิ การสร้าง Animation, การทำงานกับ State Management ด้วย Context, เรียนรู้การทำ Authentication และ Authorization ใน React Native , การใช้งาน React Native ร่วมกับ

Firebase, การทำ One Time Password (OTP) การทำ Login ด้วย Email และ Facebook รวมไปถึงการทำแจ้งเตือน Push Notification และตัวอย่างการนำแอพพลิเคชั่นขึ้นไปเผยแพร่บน App Store และ Google Play Store

# วัตถุประสงค์:

o สามารถพัฒนาแอพพลิเคชันด้วย React Nativeได้

# กลุ่มเป้าหมาย:

- o ผู้ที่อยากพัฒนาแอพพลิเคชัน Android ด้วยภาษา JavaScript
- o ผู้ที่อยากพัฒนาแอพพลิเคชัน iOS ด้วยภาษา JavaScript

# ความรู้พื้นฐาน:

o เนื้อหาหลักสูตรนี้เหมาะสำหรับผู้ที่ผ่านหลักสูตร Intermediate React Native (ขั้นกลาง) มาแล้ว พร้อมที่จะต่อยอดเพื่อ ประยุกต์นำทักษะความรู้ที่ได้มาทั้งหมดไปพัฒนาแอพพลิเคชั่นไปใช้ในงานจริงได้อย่างมั่นใจ

#### ระยะเวลาในการอบรม:

o 18ชั่วโมง (3วัน)

## ราคาคอร์สอบรม:

o 8,500 บาท / คน (ราคานี้ยังไม่ได้รวมภาษีมูลค่าเพิ่ม)

## วิทยากรผู้สอน:

o อาจารย์สามิตร โกยม และทีมงาน

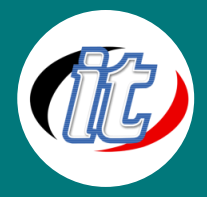

## เนื้อหาการอบรม:

## Module 1: การสร้าง Animation ใน React Native

- o รู้จักระบบ Animation ใน React Native
- o แนะนำ Animation Module ต่างๆ ที่น่าสนใจ
- o การทำงานกับ Animation เบื้องต้น
- o การหมุน Elements
- o การใช้งาน Forcing Swipes
- o การใช้งาน Swipe Deck Props
- o การเขียน Animation กับ Single Card Component
- o การใช้ภาพ Animation จาก Lottie library npm

## Module 2: การทำงานกับ State Management ด้วย Context

- o รู้จักกับ Context
- o การเซ็ตอัพ Context ลงในโปรเจ็กต์ React Native
- o Moving Data with Context
- o Adding State in Context
- o Updating with UseReducer
- o Initializing State from Context
- o Initial Form Values
- o Default Props
- o Editing Action Function
- o Editing in a Reducer
- o Navigating Backwards

#### Module 3: เรียนรู้การ Authentication และ Authorization ใน React Native

- o แนวคิดการทำ Authentication และ authorization
- o Authentication Providers
- o Authentication Flow
- o Authentication API
- o Getting the AuthToken
- o Extracting the User from the AuthToken
- o Storing the Current User
- o Getting the Current User
- o Logging Out the User
- o Persisting the Authentication State Across Restarts

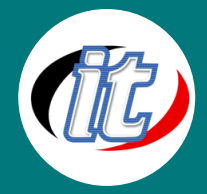

Line ID: @itgenius

## Module 4: เรียนรู้การใช้งาน React Native ร่วมกับ Firebase

- o การ Setup Firebase
- o การ Config Firebase ในโปรเจ็กต์ React Native
- o แนะนำพื้นฐาน Firebase API
- o การทำงานกับ Firebase Service
- o ติดตั้ง Firebase เป็น Service
- o ทำ Register / Login ด้วย Firebase Auth with Email

#### Module 5: การทำ One Time Password Authentication (OTP)

- o The Details of One Time Passwords
- o Tech Stack with Google Cloud Functions
- o Layout of Google Cloud Functions
- o Firebase Project Setup
- o Deploying a Firebase Project
- o Testing Deployed Functions
- o Project File Structure
- o The Request and Response Objects
- o Generating a Service Account
- o Creating New Users
- o Testing New User Creation

#### Module 6: การทำ Facebook Login (Facebook Authentication)

- o Facebook Auth Flow
- o The Facebook Dev Console
- o Redux Setup
- o Using Async Storage
- o Crazy Async/Await Syntax
- o Logging in With Facebook
- o Testing Facebook's Login Flow
- o The Auth Reducer
- o Skipping the Auth Screen
- o Testing Auth Flow
- o Advancing the Welcome Screen
- o Resolving the Loading Screen

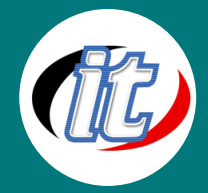

#### Module 7: การทำงานกับ Offline Data Persistence

- o แนวทางการวางแผนทำงานแอพแบบ Offline
- o ตรวจเช็คสถานะการเชื่อมต่ออินเตอร์เน็ต
- o การใช้งาน Caching
- o การใช้งาน AsyncStorage
- o ทำงานกับ Inspecting AsyncStorage
- o เรียนรู้ Cache Layer
- o การประยุกต์ใช้งาน Cache Layer
- o การ Caching รูปภาพ (Caching Images)
- o การทำ Caching ร่วมกับ Redux
- o การจัดเก็บข้อมูลของผู้ใช้ไว้ขณะ Offline
- o การแจ้งเตือนเมื่ออยู่สถานะ Offline

## Module 8: เรียนรู้การทำ Push Notifications

- o แนะนำภาพรวมการทำงานกับ Pushnotification ของแอพ
- o รู้จัก Push Notification Services
- o สถาปัตยกรรมของ Push Notification
- o การขอใช้งาน Push Notification Token จาก Firebase
- o การจัดเก็บ Push Notification Token ไว้
- o เริ่มทดสอบส่ง Push Notification แรก
- o ทดสอบส่ง Push Notification บน Server
- o การจัดการ (Handling) Push Notification ที่ได้รับมา
- o การ Navigate ไปยัง Component ต่าง ๆ ตาม Push Notification ที่ได้รับมา
- o สร้าง Custom Hook ไว้จัดการ Push Notification
- o เรียนรู้และจัดการ Local Notification

# Module 9: การเผยแพร่แอพขึ้นสู่ App Store / Play Store (Distribution)

- o แนะนำภาพรวมการเตรียมความพร้อม
- o การเปลี่ยน Icon ของแอพให้เหมาะสมกับการนำไปใช้งาน
- o การปรับแต่ง (Optimizing) Assets เช่น รูปภาพ ไอคอน ฟอนต์ ต่างๆ ให้เหมาะสม
- o การปรับแต่ง (Optimizing) JavaScript Bundle
- o ติดตั้ง Report ข้อผิดพลาด (Error Reporting) ลงในแอพ
- o การจัดการสภาพแวดล้อมก่อนเผยแพร่
- o ทำการ Build App Release สำหรับ iOS
- o ทำการ Build App Release สำหรับ Android
- o เริ่มส่งแอพ Publish ขึ้นสู่ Apple Store
- o เริ่มทดสอบส่งแอพ Publish ขึ้นสู่ Google Play Store
- o ตรวจเช็คข้อผิดพลาดและแก้ปัญหาต่างๆ ที่พบ